# **PEGACBA001Q&As**

PRPC v6.1 Certified Business Architect Written Exam

### **Pass Pegasystems PEGACBA001 Exam with 100% Guarantee**

Free Download Real Questions & Answers **PDF** and **VCE** file from:

**https://www.leads4pass.com/pegacba001.html**

### 100% Passing Guarantee 100% Money Back Assurance

Following Questions and Answers are all new published by Pegasystems Official Exam Center

**63 Instant Download After Purchase** 

- **@ 100% Money Back Guarantee**
- 365 Days Free Update

**Leads4Pass** 

800,000+ Satisfied Customers

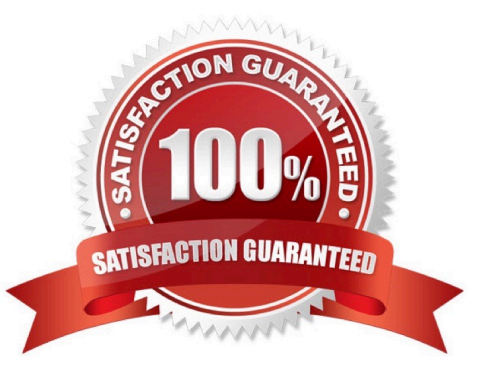

## **Leads4Pass**

#### **QUESTION 1**

A user requirement is a measurement of system usability.

A. True

B. False

Correct Answer: B

#### **QUESTION 2**

Which of the following statuses is the standard default status assigned to all new work objects?

A. Open

B. New

C. Resolved-Completed

D. Start

Correct Answer: B

#### **QUESTION 3**

Which standard harness rule is used to display the Take Action options available to the user responsible for processing the work object assignment?

A. Review

B. Perform

C. Confirm

D. Reopen

Correct Answer: B

#### **QUESTION 4**

Name three ways that correspondence can be generated from a work object during a flow. (Choose three.)

A. When an operator processes an assignment by choosing the local action called Send Correspondence

B. When the work object reaches the End shape

C. When the work object reaches an assignment with a Notify task attached

D. When the work object reaches a utility containing the CorrNew activity

Correct Answer: ACD

#### **QUESTION 5**

Which property mode may use a non-numeric subscript?

A. Java Object

- B. Single Value
- C. Page Group
- D. Page List
- Correct Answer: C

[PEGACBA001 PDF Dumps](https://www.leads4pass.com/pegacba001.html) [PEGACBA001 VCE Dumps](https://www.leads4pass.com/pegacba001.html) [PEGACBA001 Study Guide](https://www.leads4pass.com/pegacba001.html)